# **Refresher : Core Java Concepts**

#### **Topics being covered :**

- **1. OO concepts**
- **2. Brief history about Java**
- **3. Different types of Inheritance**
- **4. Interfaces**
- **5. Abstract Classes**
- **6. Rules for declaring identifiers**
- **7. What is JVM ?**

**This Module is for recalling all Necessary Core Java concepts, before starting android Programming**

**This Module is not asked in the Certification test**

# **Class Object**

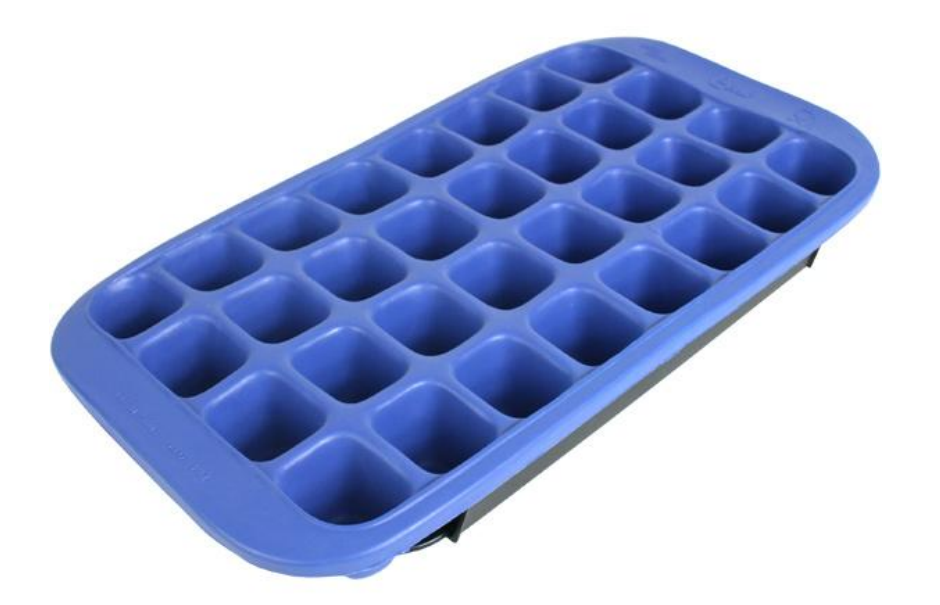

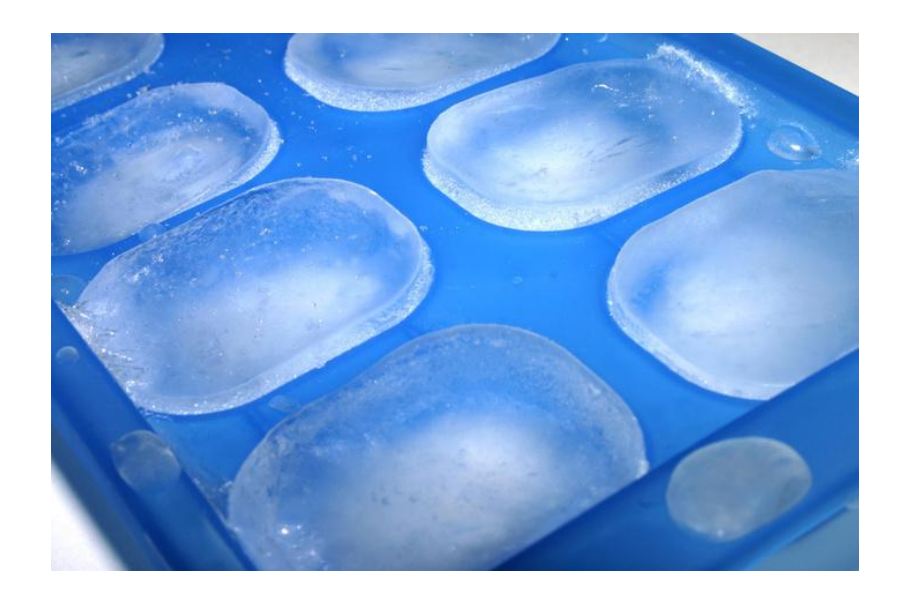

### **Class is a Template Object is a copy of the Template**

#### **Real life Entities**

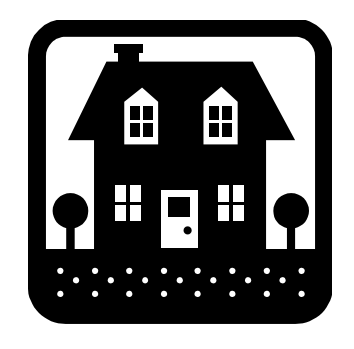

- No. of windows
- door locked
- Carpet area
- Pincode

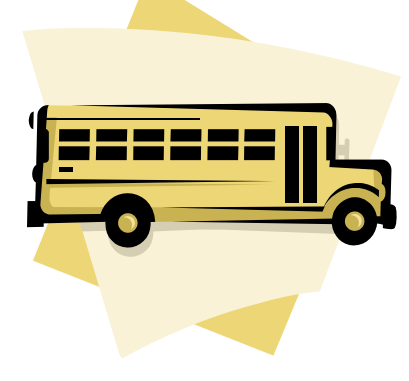

- No. of seats
- No. of tires
- Engine cc
- License No.

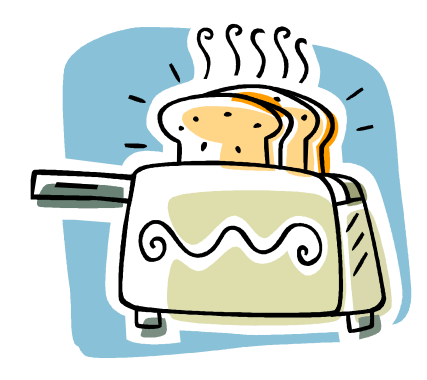

- **Watts**
- Toaster type
- Make
- **Warranty**

### **Each Entity → Attributes**

- getAddress ()
- isLocked()
- driving ()
- parking()

**And methods too**

• toast()

Entity  $\rightarrow$  Class : is defined as a collection of Attributes(properties) and methods which operate on those attributes.

#### **Class does not consume space**

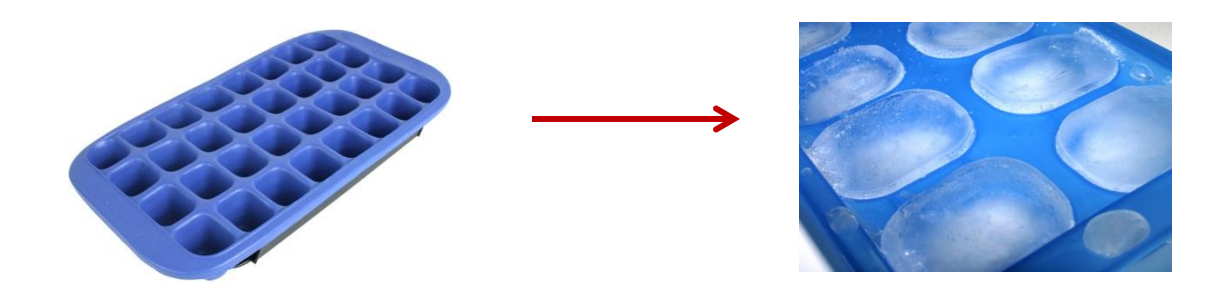

Object consumes space [ Equal to total space taken by all attributes ]

**Object is defined as an Instance of class**

**In Java we make Objects in 2 steps**

**Declaration**

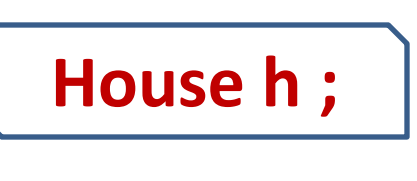

**Instantiation**

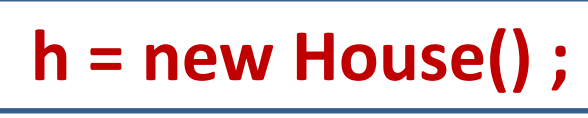

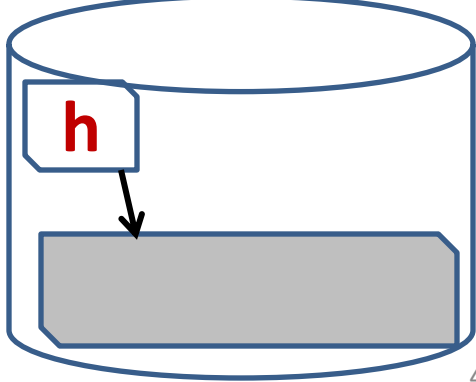

Rocky sir - 98925 44177

## **A Class Example :**

#### **class Box** {

}

- double width;
- double height;
- double depth;

#### **// Initialize the data values for the Box.**

void setBox() { width =  $10$ ; height =  $10$ ; depth =  $10$ ; }

#### **// compute and return volume**

double volume() { return width \* height \* depth; }

Make object of Box

Box mybox $1 = new Box()$ ;

double vol;

**// set attributes of the Box mybox1.setBox();**

**// get volume of the box vol = mybox1.volume();**

### **System.out.println("Volume is " + vol);**

### **Related to Class and Object we have many OOP concept**

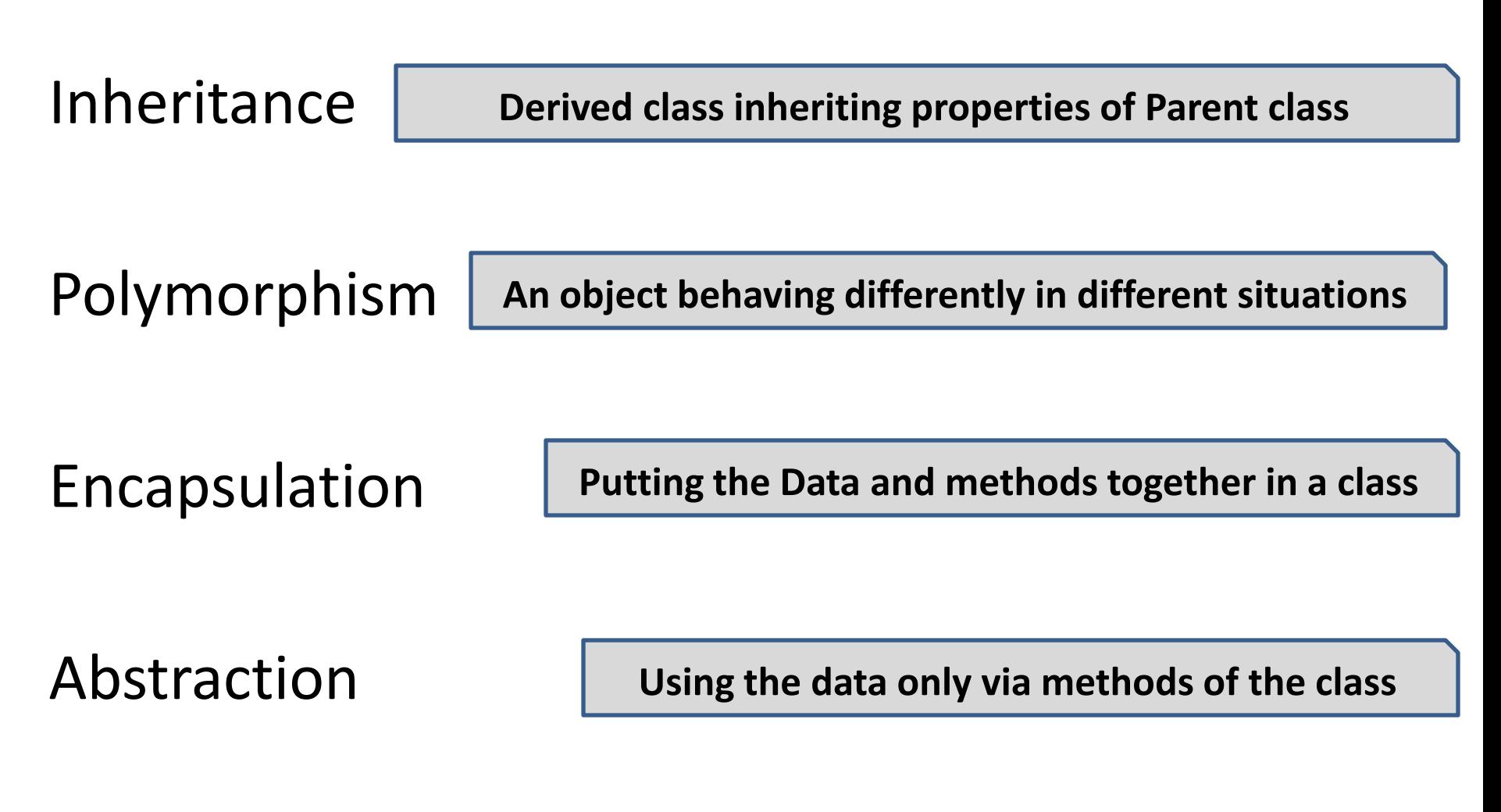

# **Inheritance**

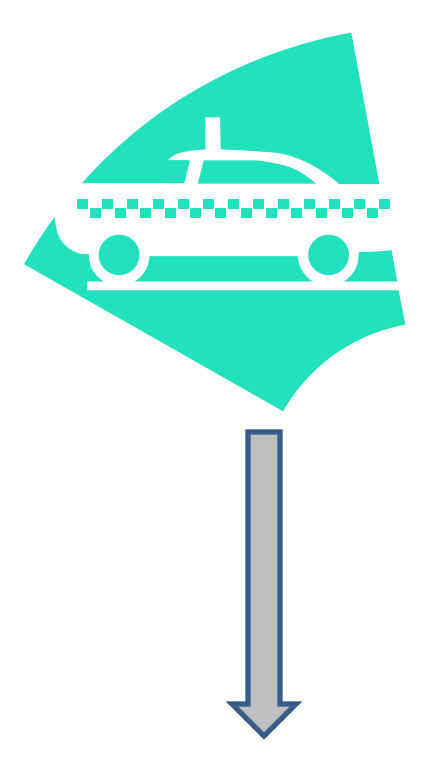

#### In Java  $\rightarrow$  we use extends k/w **E.g. : class sportsCar extends Vehicle**

**Vehicle → Generic class → Parent class or Super class** 

#### **Vehicle Data**

**int engine\_cc int seating\_capc float price int gear**

#### **Vehicle Action**

**changeGear() getSpec() setSpec()**

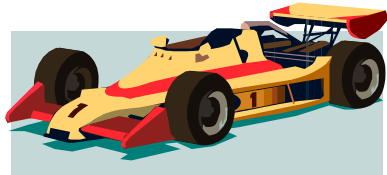

Sports Car  $\rightarrow$  specialized class  $\rightarrow$  child or sub class

**Sports\_Car Data int highest\_speed**

**Sports\_Car Action void driveFastMode()** **The following classes inherit from ?**

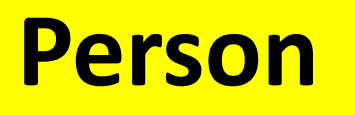

### **Common properties or Data name , gender , age , height, weight, profession**

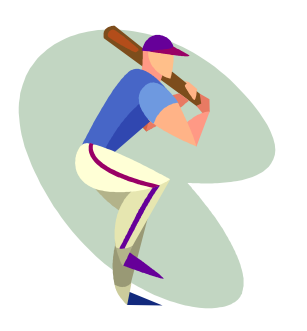

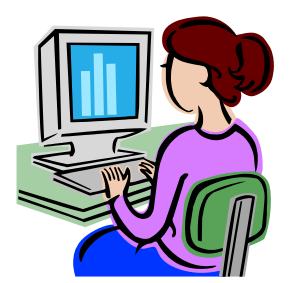

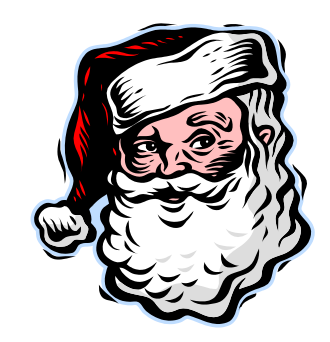

**battingAvg battingAvg softwares No\_of\_gifts** 

# **Polymorphism**

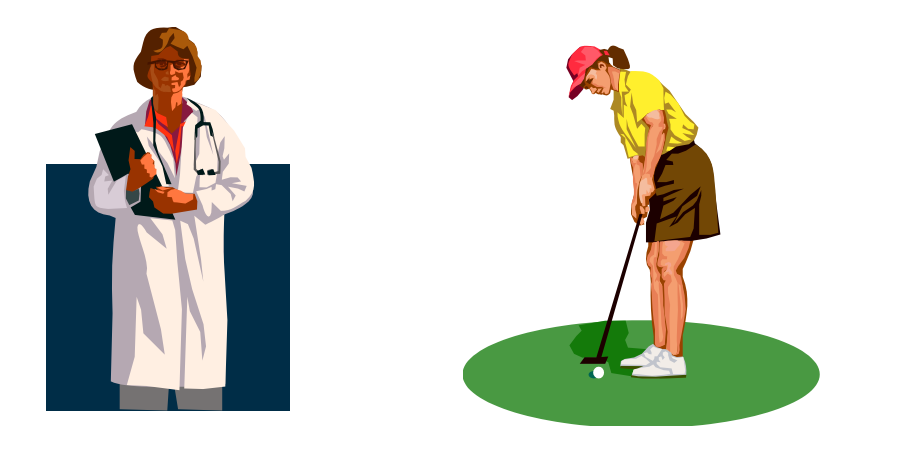

# **An object behaving differently in different situations**

**float area(int l , int b)**

**All method names are same but work differently**

**float area(float radius)**

**This is called Polymorphism**

**float area(int side)**

**OR Method Overloading**

# **Encapsulation**

**Data**

**Putting the Data and methods together in a class**

int x; int y;

{

Class Point

void getX() { System.out.println(" $X =$ "+x);} void getY() { System.out.println(" $Y =$ "+y); } void setX() {  $x = 3$ ; } void setY()  $\{ y = 5; \}$ }

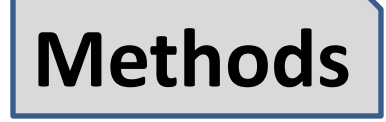

#### **Abstraction** | Using the data only via methods of the class

### **Abstraction**

We can access data of Point Class in 2 ways :

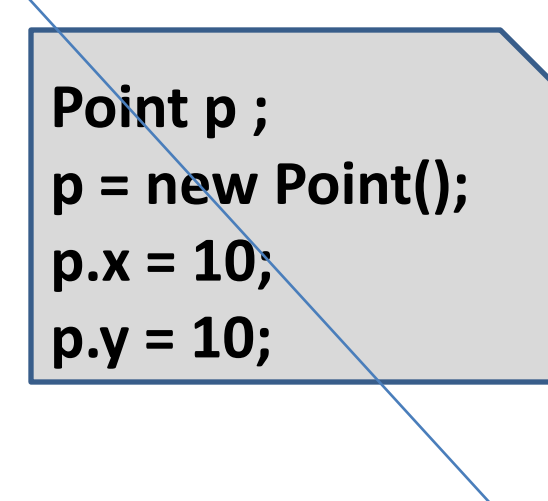

**Point p ; p = new Point(); p.setX(); p.setY();**

**Ensures Abstraction**

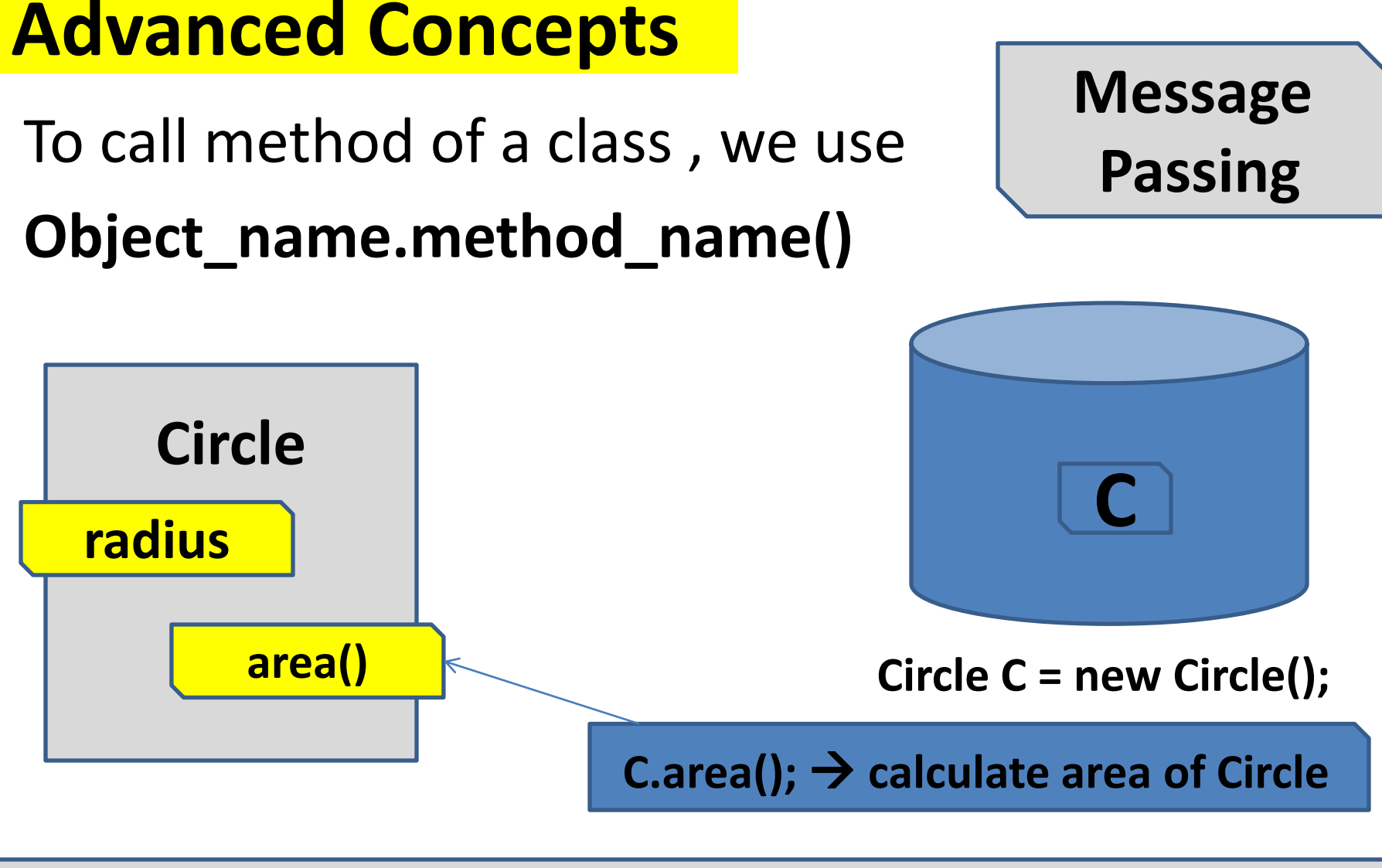

#### **Pass a message ( area ) to an object C → means object C calls method area.**

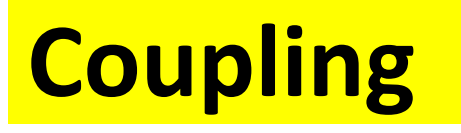

# Coupling is a measure of

### **" how much is one class dependent upon others "**

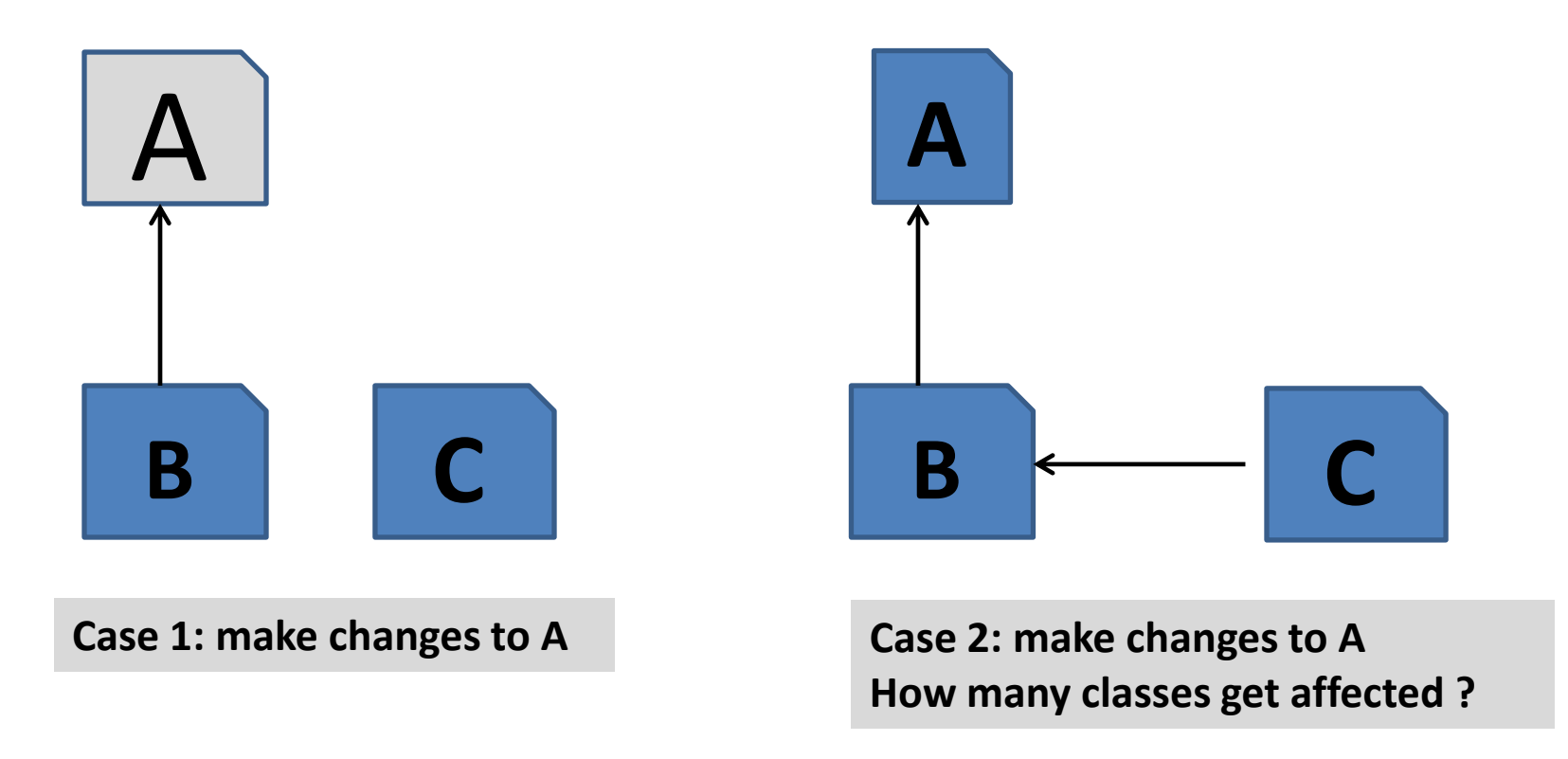

### **Low Coupling > better**

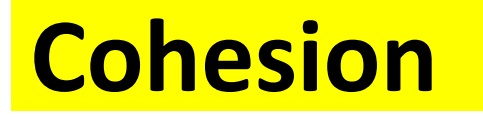

#### Cohesion is a measure of

**"how strongly related and focused are the responsibilities of a class"**

**responsibilities**  $\rightarrow$  **methods** 

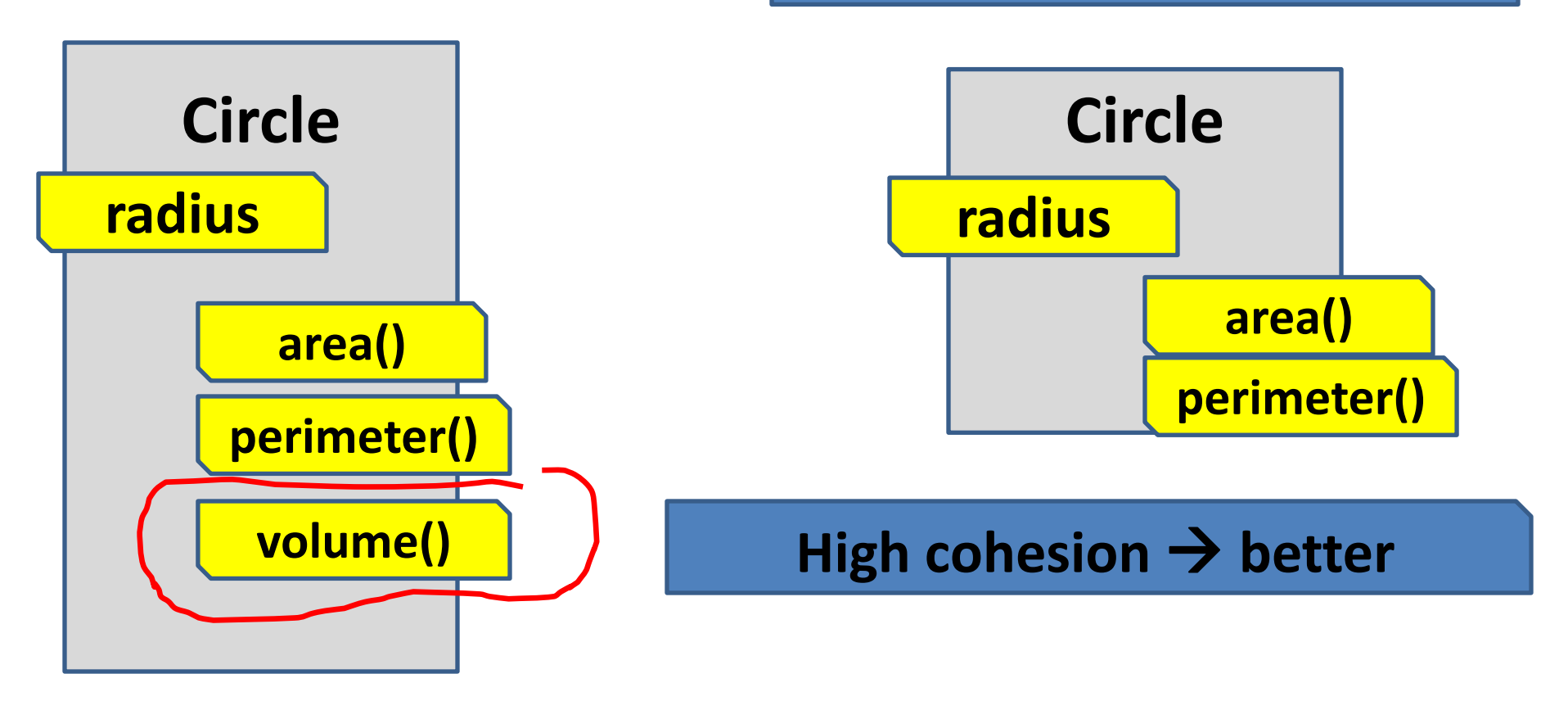

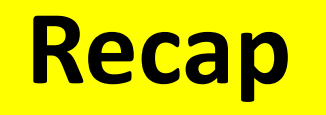

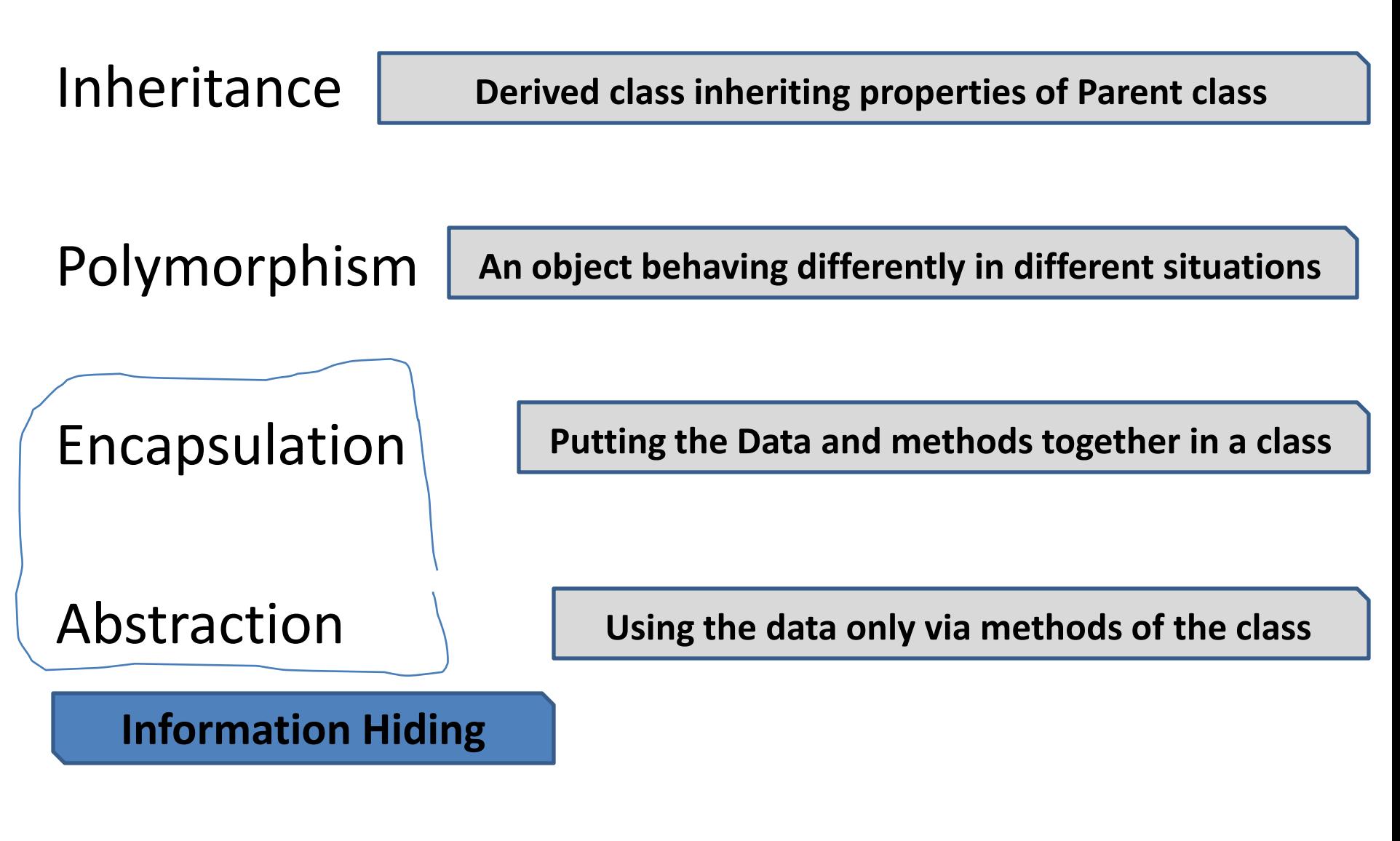

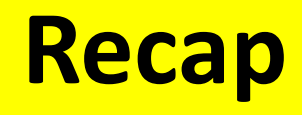

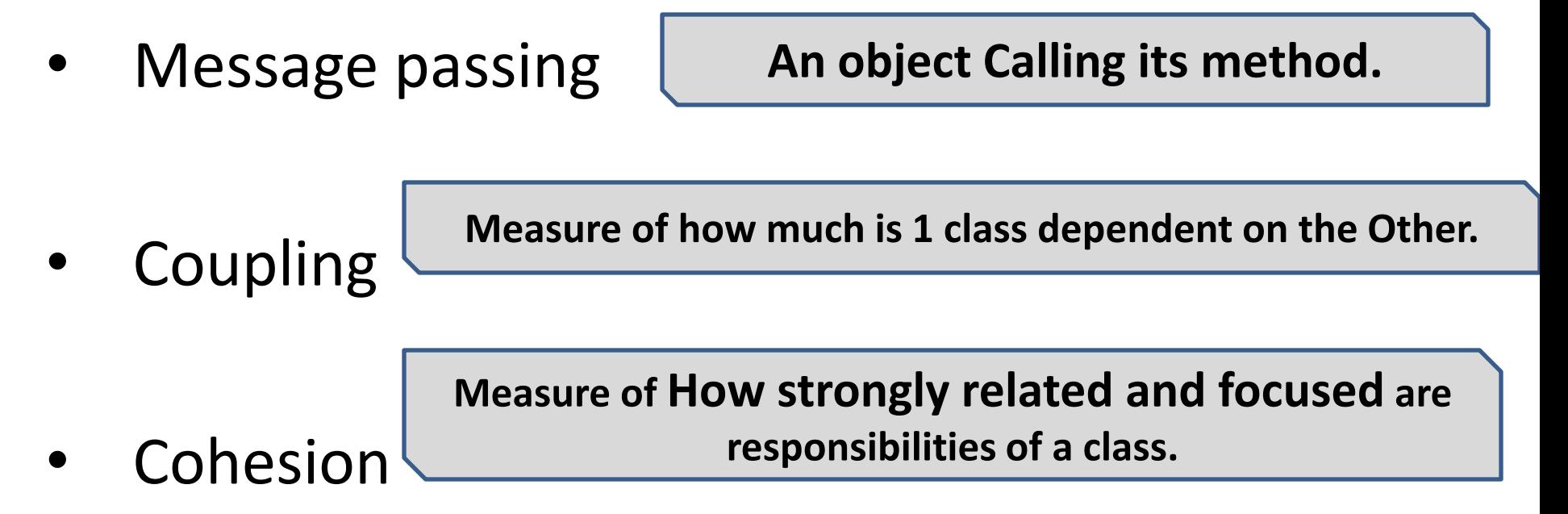

### **Very Brief History : Java**

- **James Gosling** , Mike Sheridan, and Patrick Naughton initiated the Java language project in June 1991.
- Initially called *Oak , then renamed as Green , finally as named as Java*

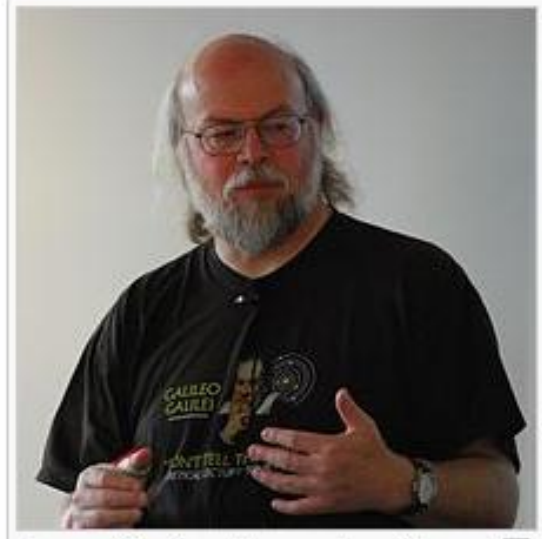

James Gosling, the creator of Java ക

- Sun Microsystems released the first public implementation as Java 1.0 in 1995. It promised "Write Once, Run Anywhere" (WORA).
- Oracle Corporation acquired "Java" from Sun Microsystems in 2009-10
- The Oracle implementation is packaged into two different distributions:

**The Java Runtime Environment (JRE)** which contains the parts of the Java SE platform required to run Java programs and is intended for end-users, and the

**Java Development Kit (JDK)**, which is intended for software developers and includes development tools such as [Java compiler](http://en.wikipedia.org/wiki/Java_compiler), [Javadoc](http://en.wikipedia.org/wiki/Javadoc), [Jar,](http://en.wikipedia.org/wiki/JAR_(file_format)) and a [debugger.](http://en.wikipedia.org/wiki/Debugger)

#### **1995** , **James Gosling from Sun Microsystems**

**The goal was to provide a simpler and platform-independent alternative to C++ , for Programming devices.** 

**Is packaged into 2 different distributions :** 1> JRE ( Java run time Environment ) 2> JDK ( Java Development kit )

**Contains packages**

**Contains Javac**

#### **Java comes 3 flavors :**

- 1. J2SE (Java 2 Standard Edition)
- 2. J2EE ( Java for Enterprise Edition )
- 3. J2ME ( Java 2 Micro Edition )

### **Why Learn Java Basics?**

Write less code: compared to C++.

Write better code: As Java is OOP's

Develop programs more quickly : As Java has many Build-in packages / classes

Avoid platform dependencies : As Java uses JVM

Write once, run anywhere : Due to the .class files

Distribute software more easily

**Most important , to develop , Android Apps**

**Important Concepts**

#### **Inheritance**

# **4 - Types of Inheritance**

- **1. Single or simple**
- **2. Multi level**
- **3. Hierarchical**

### **4. Multiple**

### **1. Single or simple**

# **Student**

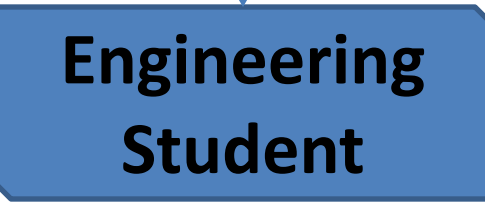

*class Student { int roll\_no; String name; int get(int p, String q){ roll\_no=p; name=q; return(0); } void Show(){ System.out.println(name); System.out.println(roll\_no); } }*

*class EngStudent extends Student { String spec; int get(String spec){ this.spec = spec; return(0); } void Show(){* super.Show(); *System.out.println(spec); } }*

### **2. Multi level**

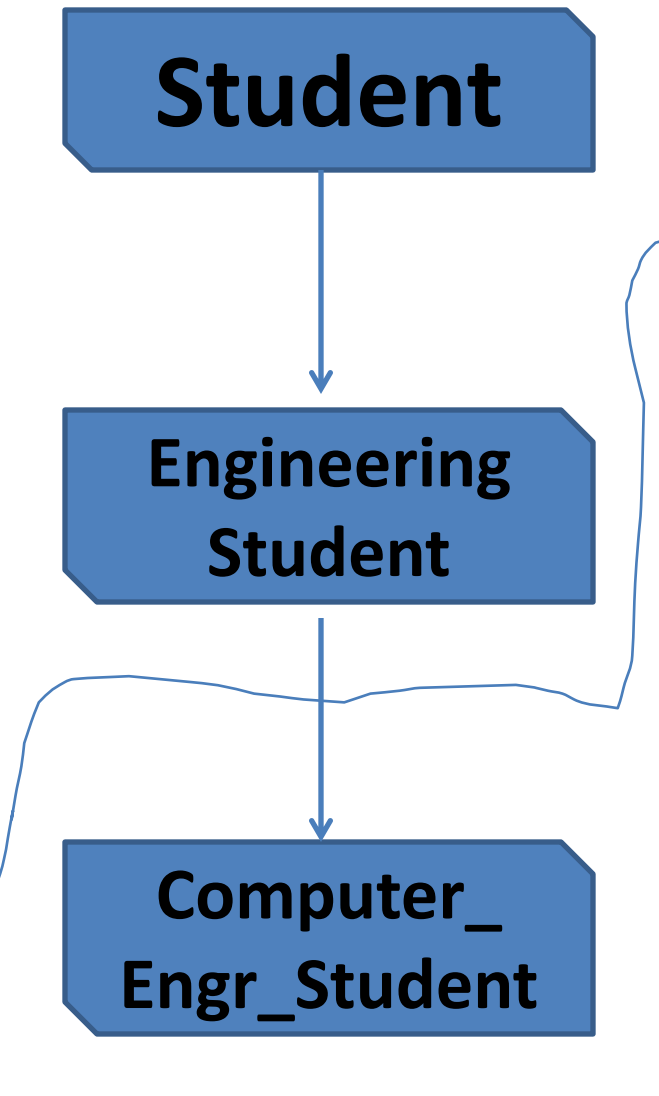

*{*

*} }*

*class Computer\_Engr\_Student extends Eng\_Student*

*String university; double marks\_in\_java\_programming; int get(String u , double m){ university = u; marks\_in\_java\_programming=m; return(0); } void Show(){* super.Show(); *System.out.println(university); System.out.println(marks\_in\_java\_programming);*

### **3. Hierarchical**  $\rightarrow$  **1 parent and 2 or more child**

```
class Bird {
public void fly() {
System.out.println("Generally, bird fly"); }
}
```

```
class Parrot extends Bird {
```

```
public void eat() { System.out.println("Parrot eats fruits and 
seeds"); }
}
```

```
class Vulture extends Bird {
```

```
public void vision() { System.out.println("Vulture can see from 
high altitudes"); }
```

```
}
```
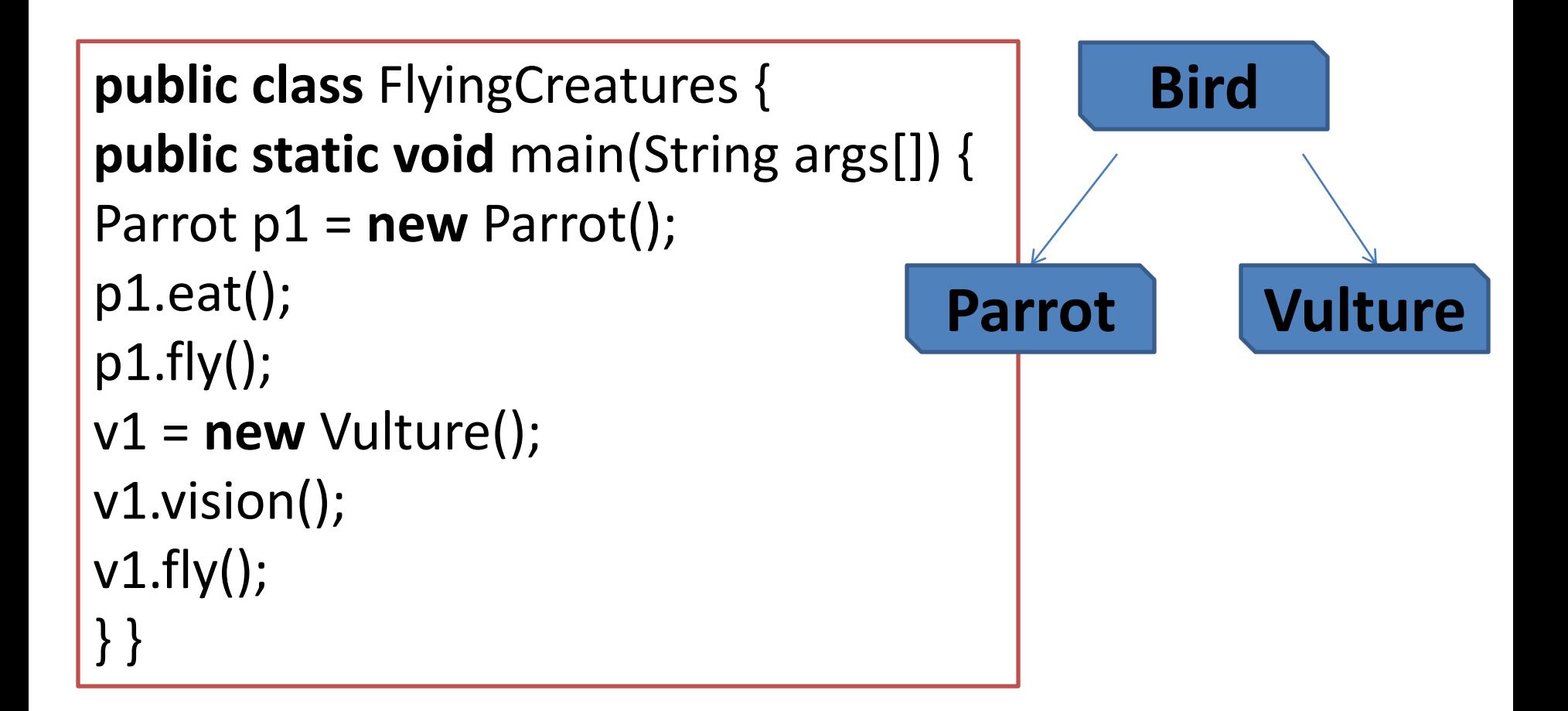

### **4. Multiple : A class Inheriting from 1 base class and 1 or more Interfaces**

### **Rule : we cannot use extends k/w twice**

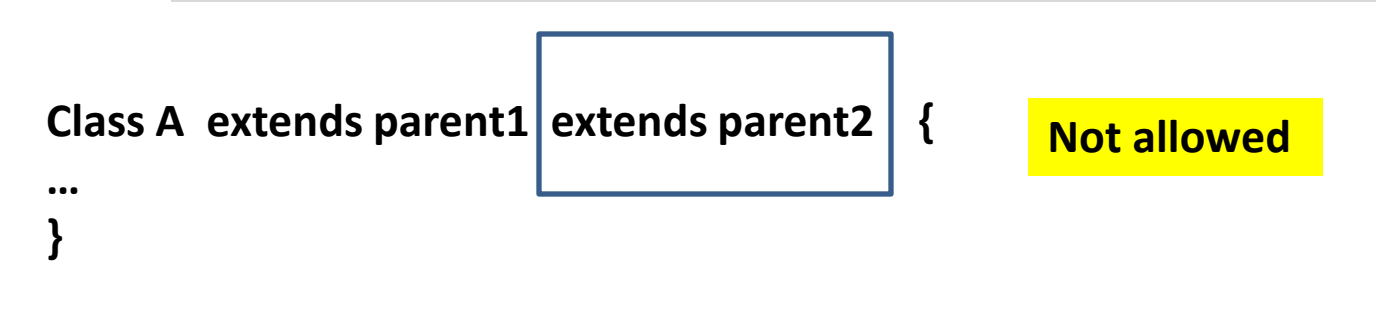

### **Soln : use Interfaces**

**Class A extends parent1** *implements interface1, interface2* **{**

**………**

**}**

**Defn :** Interface has abstract methods and constants. **i.e. it specifies what a class must do, but not how it does it.**

*access* **interface** *name* {

**access public / default**

*return-type method-name1*(*parameter-list*)*; return-type method-name2*(*parameter-list*)*;*

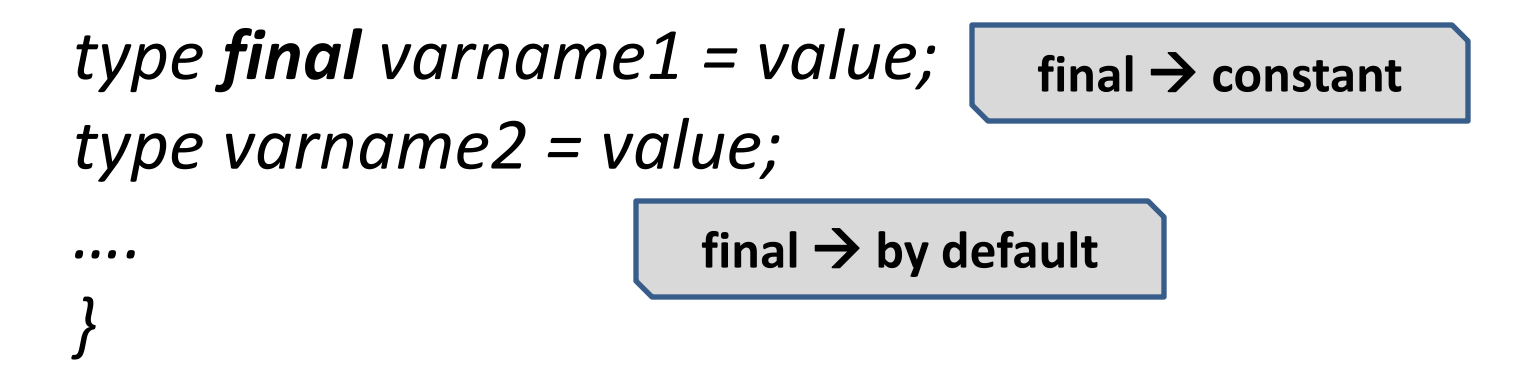

## **/\* Area Of Rectangle and Triangle using Interface \* /**

```
interface Area {
float compute(float x, float y);
}
```

```
class Rectangle implements Area {
public float compute(float x, float y)
{
return(x * y);
}
}
```
class Triangle implements Area {

```
public float compute(float x, float y)
{
return(x * y/2);
}
}
```
**Interface**

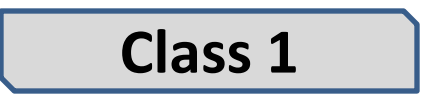

```
Class 2
```
#### class InterfaceArea

```
{
public static void main(String args[])
```

```
{
Rectangle rect = new Rectangle();
```

```
Triangle tri = new Triangle();
```
**Area area; Object of interface**

**area = rect; Referring to object implementing the Interface** 

System.out.println("Area Of Rectangle = "+ area.compute(1,2));

**area = tri;**

}

**Referring to object implementing the Interface** 

System.out.println("Area Of Triangle = "+ area.compute(10,2)); }

- 1. Any class that contains 1 or more abstract methods must also be declared abstract.
- 2. There can be no objects of an abstract class. i.e., cannot use "**new"** operator.
- 3. 1 cannot declare abstract constructors, or abstract static methods.
- 4. Any subclass of an abstract class must either implement all of the abstract methods in the superclass, or be itself declared **abstract**.

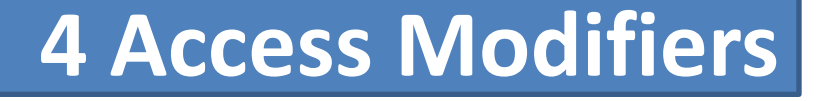

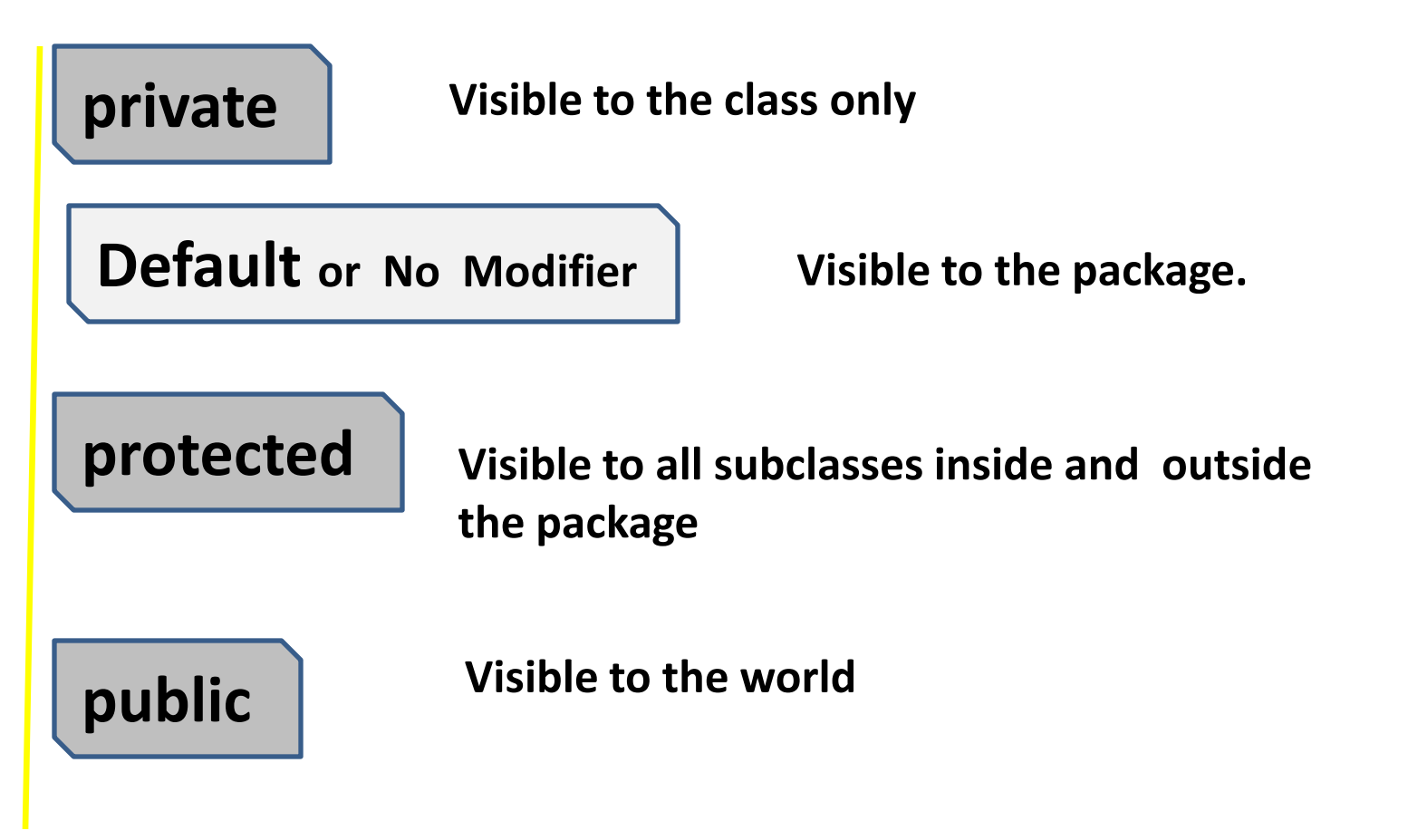

#### **Simple Example of Access Modifiers :**

```
class Test {
int a; // default access
public int b; // public access
private int c; // private access
// methods to access c
void setc(int i) { // set c's value
c = i;
}
int getc() \frac{1}{2} get c's value
return c;
}
}
            Rule 1: A class can have attributes of all 4 access modifiers
            Rule 2: for private \rightarrow always code setters and getters
```
**Cannot be accessed outside the class. Hence methods needed.**

#### **Using above class Test :**

```
class AccessTest {
```
public static void main(String args[]) {

Test  $ob = new Test()$ ;

 $ob.a = 10;$ 

ob.b = 20;

**Allowed** 

// ob.c = 100; // Error!

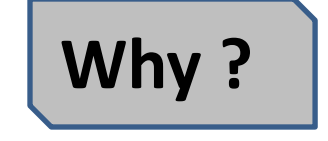

```
ob.setc(100); // OK
```
System.out.println("a, b, and c: " + ob.a + " " + ob.b + " " + ob.getc());

} }

### **Rules for Identifier Declaration**

# $Identifiers$   $\rightarrow$  used for

 $\checkmark$  class names  $\checkmark$  method names  $\checkmark$  variable names.

Java is case-sensitive, so **VALUE and Value are different**.

#### Some examples of valid identifiers are: AvgTemp count a4 Stest this is ok Invalid variable names include: 2count high-temp Not/ok  $\checkmark$  No special chars  $\checkmark$  Don't start with digit  $\checkmark$  No k/w allowed

#### **Type conversions**

**Implicit or Automatic** 

**When we go from lower to higher data type int a; byte b = 3; a = b; // Implicit cast happens**

**Explicit**

**When we go from higher to lower data type int a = 5; byte b; b = (byte)a; // there could be loss of information**

# **Wrapper Class | We use wrapper classes to convert**

System.out.println("Enter Age ");

int age;

DataInputStream in = new DataInputStream(System.in);

```
age = Integer.parseInt(in.readLine());
```
System.out.println("Age is  $=$  " + age);

**Static method**

```
age = Integer.parseInt(in.readLine());
     Wrapper class Converting to
                          int
                                      Read from k/b
Rule: parse → convert
```
**from String to approp data type**

#### **Most common parse methods**

- 1. static int parseInt(String s)
- 2. static float parseFloat(String s)
- 3. static double parseDouble(String s)
- 4. static byte parseByte(String s)
- 5. static Long parseLong(String s)

### **parseX() converts from String to Respective type X**

#### **Wrapper Class for each primitive type**

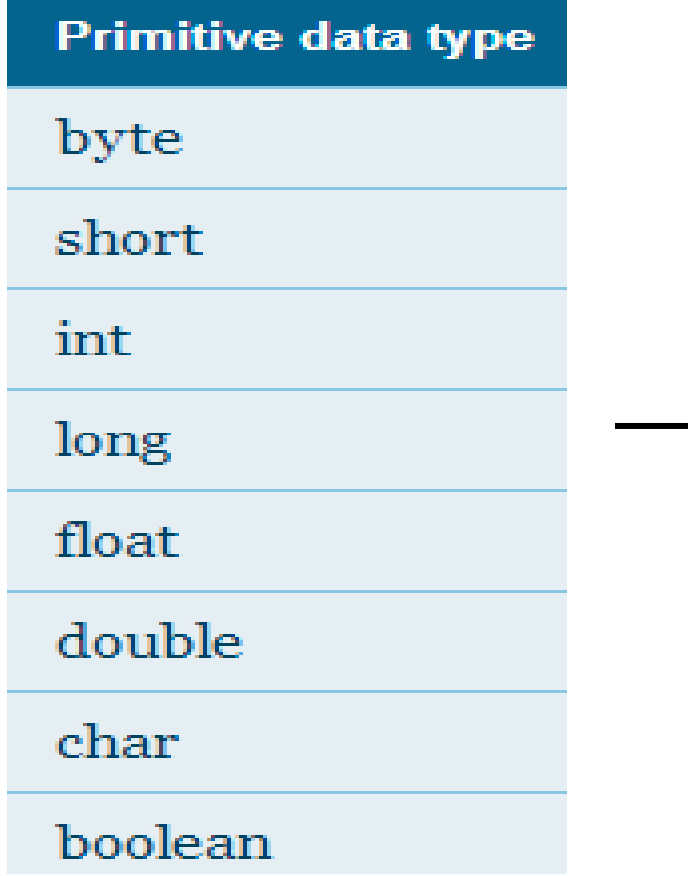

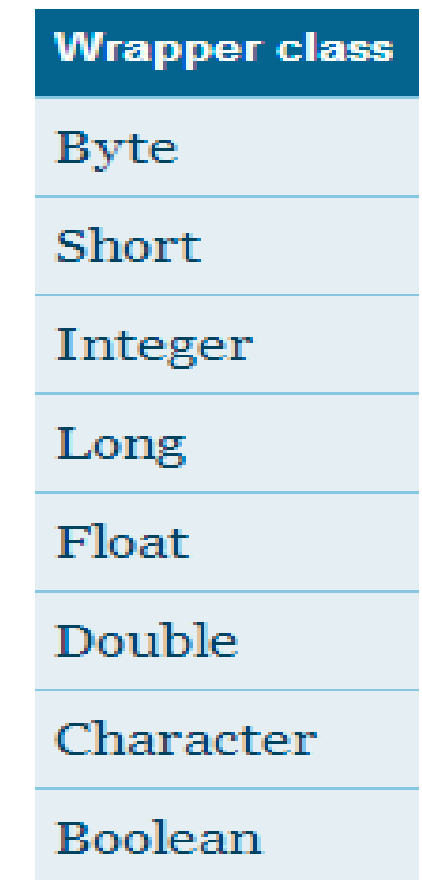

# **TYPES OF ERRORS**

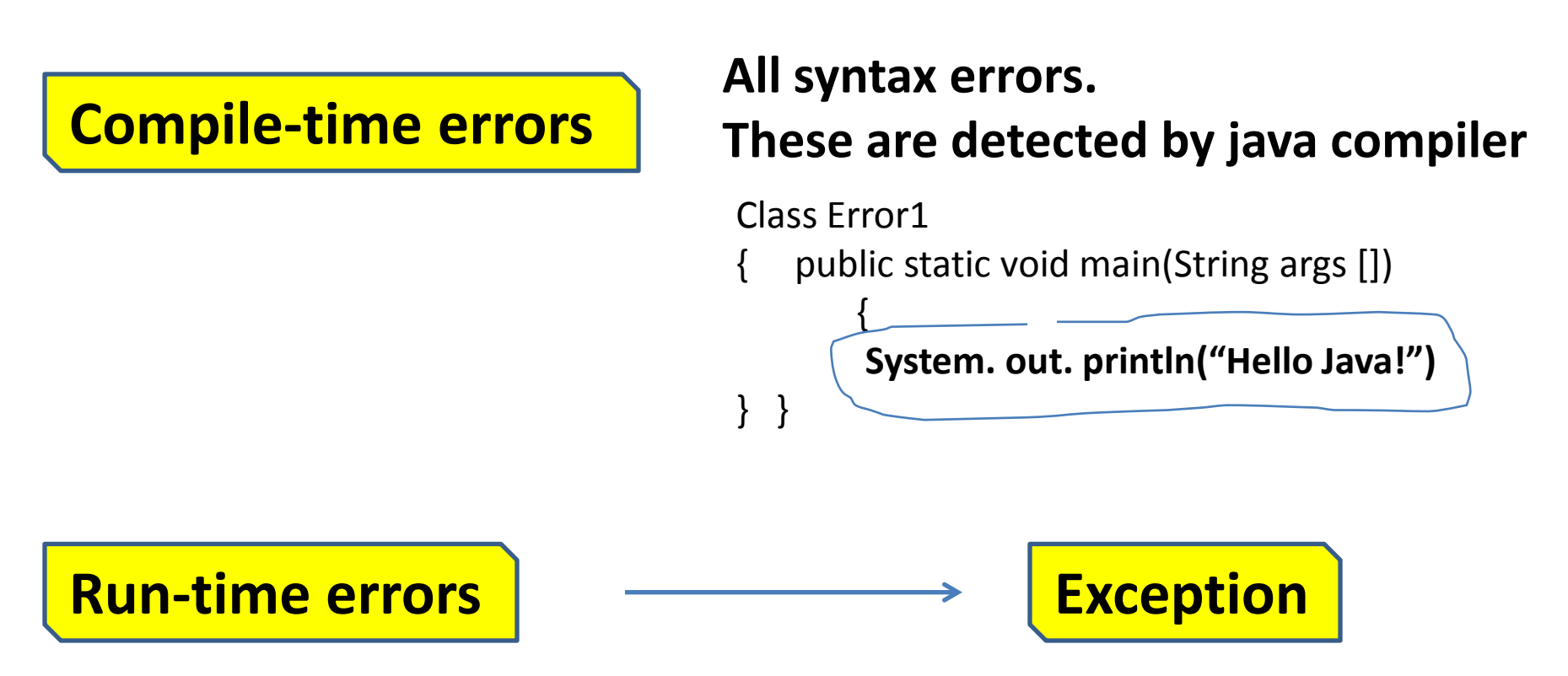

- Dividing an integer by zero
- Accessing an element that is out of the bounds of an array
- Trying to store a value into an array of an incompatible class or type
- Attempting to use a negative size for an array

#### On an Exception  $\rightarrow$

}

java generates an error message and aborts the program.

```
Class Error2
{
         public static void main (String args [])
              \mathbf{\mathbf{f}}int a = 10;
                   int b = 5;
                   int c = 5;
                   int x = a/(b-c);
                   System. out. println ("x =" + x);
                   int y = a/(b + c);
                   System. out. println ('y = ' + y);}
                                                              Exception : divide by 0
```
### Simple 4 steps to handle exception

**1. HIT** the exception

Try

}

- **2. THROW** the exception
- **3. CATCH** the exception
- **4. HANDLE** the exception

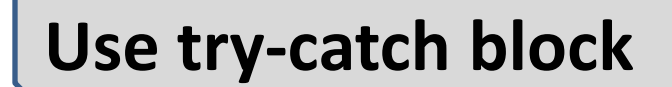

**Hit and throw**

```
{
       Statement; // generates an exception
}
Catch (Exception-type e)
{
       Statement; //processes the exception 
                                                  Catch And Handle
```
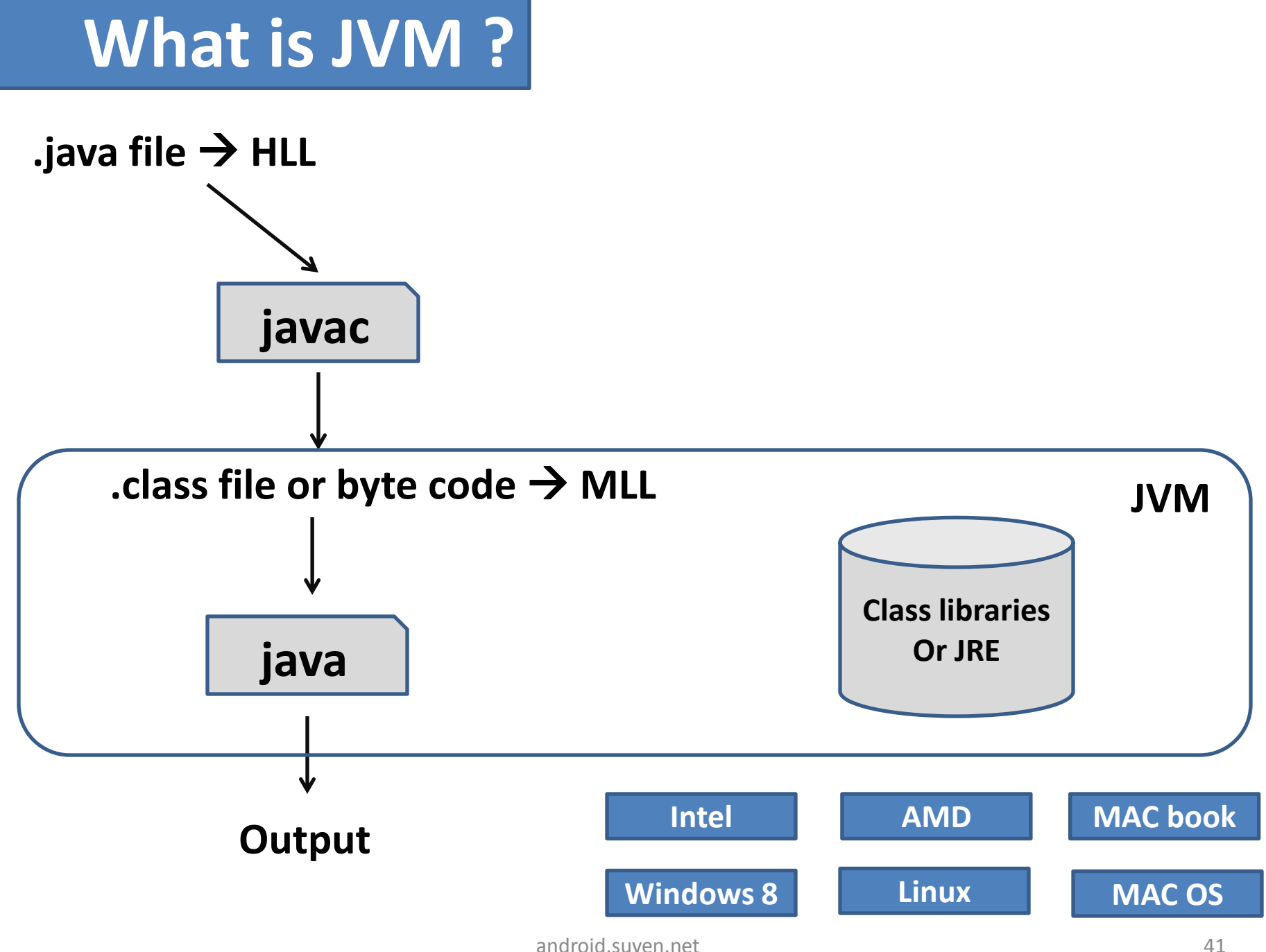

### **Many Advantages of JVM or 2 step Process**

- Secure **Src code is not given, .classfile is released**
- Portable **Compile on 1 pc and run on another**
	- Architecture-neutral
	- Interpreted
	- High performance
	- **Distributed .class files can be mailed and run on remote pc**

**2 nd step called Interpretation**

**Runs on all OS**

# **Lets start with Android OS Programming**